# **BADANIE CHARAKTERYSTYKI DIODY PÓŁPRZEWODNIKOWEJ**

#### **47.1. Wiadomości ogólne**

 Dla zrozumienia elektrycznych właściwości ciał stałych konieczne jest poznanie praw rządzących elektronami wewnątrz tych ciał.

 Elektrony są cząstkami elementarnymi o spinie 1/2. Obowiązuje je tzw. zakaz Pauliego mówiący, że w zbiorze wzajemnie oddziałujących, jednakowych cząstek o spinie połówkowym w konkretnym stanie może znajdować się co najwyżej jedna cząstka.

 W pojedynczym atomie elektrony mogą przebywać tylko na konkretnych orbitach, którym odpowiadają określone wartości energii. Zatem widmo energetyczne elektronów w atomie składa się z pojedynczych dozwolonych poziomów (rys. 47.1a). Jeśli zbliżymy do siebie na niewielką odległość dwa

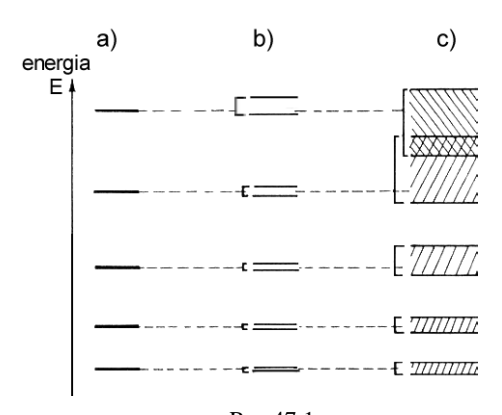

Rys.47.1.

jednakowe atomy, zaczną one na siebie oddziaływać. Ich identyczne widma energetyczne ulegną rozszczepieniu (zakaz Pauliego). Zamiast pojedynczego poziomu, wspólnego dla elektronów pochodzących z obu atomów, pojawią się pary bliskich sobie, różnych poziomów energetycznych (rys. 47.1b).

Analogicznie przedstawia się sytuacja w dużym zbiorze atomów jednakowo na siebie oddziałujących, jakim jest kryształ. W krysztale powstają całe pasma blisko siebie leżących poziomów energetycznych (rys. 47.1c). W efekcie otrzymujemy

tzw. strukturę pasmową ciała stałego, składającą się z leżących na przemian pasm dozwolonych i wzbronionych.

 W pasmie dozwolonym znajduje się skończona liczba dozwolonych poziomów energetycznych, równa liczbie atomów w krysztale. Zatem pasmo nie stanowi zbioru ciągłego, wewnątrz którego elektrony mogłyby się dowolnie przemieszczać. Ruch elektronów może zajść tylko wtedy, gdy pasmo to nie jest całkowicie zapełnione.

 Podobnie jak poziomy energetyczne elektronów w odosobnionych atomach, pasma energetyczne w zbiorach atomów ciała stałego mogą być zapełnione całkowicie, częściowo lub mogą pozostawać puste. Pasma energetyczne położone najniżej są całkowicie zapełnione przez elektrony i nie wpływają na przewodnictwo elektryczne ciał stałych. Decyduje o nim wzajemne usytuowanie dwóch najwyższych pasm: pasma walencyjnego, odpowiadającego elektronom walencyjnym poszczególnych atomów i pasma przewodnictwa, odpowiadającego pierwszemu stanowi wzbudzonemu elektronów w atomach. W zależności od wzajemnego usytuowania tych pasm, ciała stałe możemy podzielić na przewodniki, izolatory i półprzewodniki.

 W przewodnikach pasmo walencyjne częściowo zachodzi na pasmo przewodnictwa, tworząc wspólne szerokie pasmo częściowo zapełnione (rys. 47.2c). Taki kryształ jest dobrym przewodnikiem prądu elektrycznego.

 W izolatorach pasmo walencyjne jest całkowicie zapełnione przez elektrony, a przerwa energetyczna ∆E (pasmo zabronione), oddzielająca pasmo walencyjne od pustego pasma przewodnictwa, jest na tyle duża (∆E ≥ 2eV), że ruch elektronów między pasmami nie jest możliwy i kryształ nie przewodzi prądu elektrycznego (rys. 47.2a).

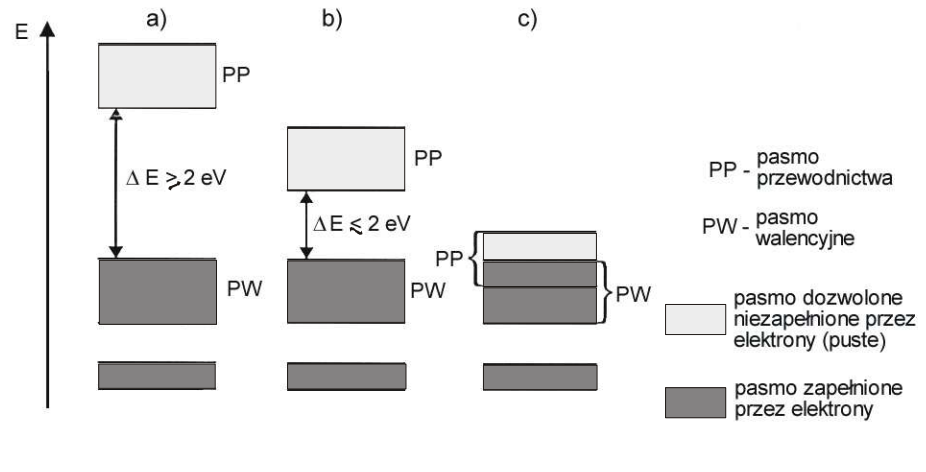

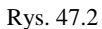

 W półprzewodnikach pasmo walencyjne jest też całkowicie zapełnione przez elektrony, ale jest ono niezbyt odległe od pasma przewodnictwa (rys. 47.2b) i dostarczenie elektronom nawet niezbyt dużej energii (np. przez ogrzanie kryształu) może spowodować przeniesienie ich do pasma przewodnictwa. Jednocześnie, przeniesieniu elektronu z pasma walencyjnego do pasma przewodnictwa towarzyszy pojawienie się w pasmie walencyjnym pustego miejsca, zwanego dziurą. Dziury mogą się swobodnie przemieszczać w obrębie pasma, a więc mogą być traktowane jak dodatnie nośniki ładunku elektrycznego. Następuje więc generacją dwóch typów nośników ładunku: swobodnych elektronów w pasmie przewodnictwa i swobodnych dziur w pasmie walencyjnym.

 Czysty półprzewodnik, bez domieszek, w stanie wzbudzonym (np. podgrzewany) ma jednakową koncentrację swobodnych elektronów n<sub>e</sub> i swobodnych dziur n<sub>h</sub> (koncentracja nośników jest ich ilością w jednostce objętości). Takie półprzewodniki, w których n<sub>e</sub> = n<sub>h</sub>, nazywamy samoistnymi. Mechanizm generacji swobodnych nośników poprzez wzbudzenie elektronów z pasma walencyjnego do pasma przewodnictwa nazywamy mechanizmem samoistnym (rys. 24.3a).

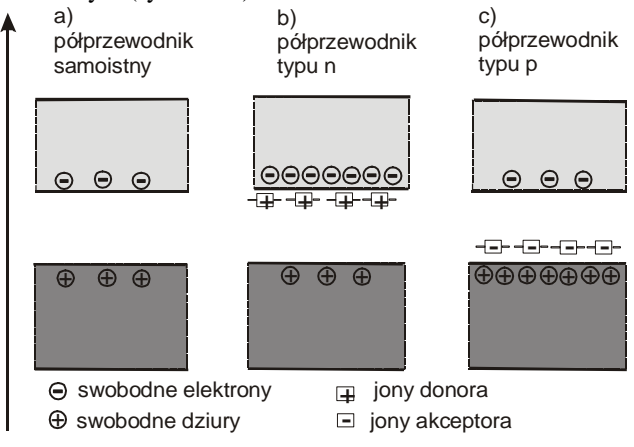

Rys. 47.3

 Możliwy jest również inny mechanizm powstawania swobodnych nośników w półprzewodnikach. Jeżeli do doskonałego kryształu wprowadzimy zaburzenia w postaci obcych atomów lub odstępstw od prawidłowej budowy sieci krystalicznej, to w strukturze pasmowej mogą pojawić się zmiany. Szczególnie ważne tu będzie pojawienie się wewnątrz pasma wzbronionego dodatkowych, dozwolonych (dla dziur lub elektronów) poziomów energetycznych.

 Półprzewodniki zawierające w węzłach sieci krystalicznej atomy innych pierwiastków, czyli domieszek, noszą nazwę półprzewodników domieszkowych. Półprzewodniki domieszkowe otrzymujemy najczęściej z kryształów czystego germanu lub krzemu (IV grupa układu okresowego pierwiastków) przez domieszkowanie

ich atomami pierwiastków z V grupy (półprzewodnik typu n) lub z III grupy (półprzewodnik typu p) układu okresowego.

 Atomy pierwiastków należących do IV grupy układu okresowego mają cztery elektrony walencyjne, podczas gdy atomy należące do V grupy mają ich pięć. Po wbudowaniu się atomów domieszki w sieć krystaliczną półprzewodnika, te dodatkowe, piąte elektrony walencyjne tworzą dodatkowy poziom energetyczny znajdujący się w obszarze przerwy energetycznej, niedaleko dolnej granicy pasma przewodnictwa (rys. 47.3b). Poziom ten nosi nazwę poziomu donorowego, a atomy domieszki tworzącej ten poziom noszą nazwę donorów.

 Elektrony z poziomu donorowego bardzo łatwo (już w temperaturze znacznie niższej od temperatury pokojowej) mogą być przenoszone do pasma przewodnictwa, stając się swobodnymi elektronami przewodnictwa bez jednoczesnego tworzenia swobodnych dziur w pasmie walencyjnym. Jednocześnie następuje jonizacja atomów domieszki i w sieci krystalicznej półprzewodnika pojawiają się dodatnie jony donorów. W takim półprzewodniku n<sub>e</sub> > n<sub>h</sub>, a więc przeważają ujemne nośniki ładunku, i dlatego nosi on nazwę półprzewodnika typu n (negative).

 Atomy należące do grupy III układu okresowego mają trzy elektrony walencyjne, a więc wprowadzenie ich jako domieszki w miejsce atomów IV grupy prowadzi do powstania dodatkowego, pustego poziomu energetycznego w obszarze przerwy energetycznej, niedaleko górnej granicy pasma walencyjnego (rys. 47.3c).

Poziom ten nosi nazwę poziomu akceptorowego, a atomy domieszki tworzącej ten poziom noszą nazwę akceptorów. Już w temperaturze znacznie niższej od temperatury pokojowej elektrony z pasma walencyjnego mogą przechodzić na poziom akceptorowy, tworząc jednocześnie swobodne dziury w pasmie walencyjnym. Jednocześnie w sieci krystalicznej półprzewodnika pojawiają się ujemne jony akceptorów. W takim półprzewodniku  $n_h > n_e$ , a więc przeważają dodatnie nośniki ładunku (dziury), i dlatego nosi on nazwę półprzewodnika typu p (positive).

 Duże zastosowanie w elektronice mają urządzenia półprzewodnikowe oparte na zjawiskach zachodzących w połączonych półprzewodnikach typu p i typu n (złącze p–n).

 W obszarze półprzewodnika typu p występuje nadmiar swobodnych dziur w pasmie walencyjnym oraz odpowiadających im ujemnych jonów akceptora w sieci krystalicznej, natomiast w obszarze półprzewodnika typu n występuje nadmiar swobodnych elektronów w pasmie przewodnictwa oraz odpowiadających im dodatnich jonów donora w sieci krystalicznej. Bezpośrednio po utworzeniu złącza p–n, na skutek bezładnych ruchów cieplnych, przez powierzchnię złącza płyną dyfuzyjne prądy nośników większościowych zmierzające do

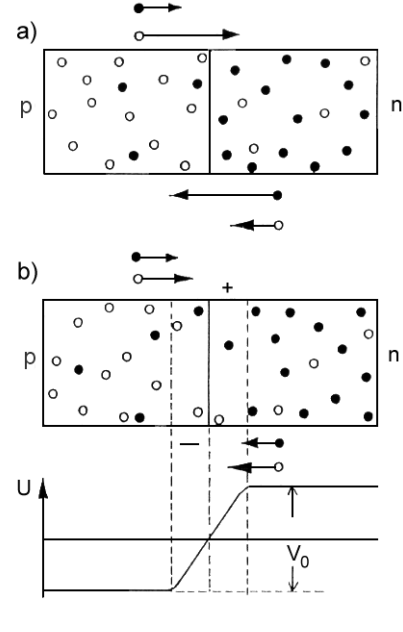

Rys. 47.4

wyrównania ich koncentracji: elektrony dyfundują w kierunku obszaru p, a dziury w kierunku obszaru n. Jednocześnie, w kierunkach przeciwnych, płyną znacznie mniejsze prądy dyfuzyjne nośników mniejszościowych (rys. 47.4.a).

 Przy powierzchni złącza dyfundujące elektrony oddziałują z dyfundującymi w przeciwnym kierunku swobodnymi dziurami i zachodzi ich rekombinacja, tzn. wypełnianie swobodnych dziur przez swobodne elektrony. W wyniku tego procesu samo złącze zostaje prawie całkowicie pozbawione swobodnych nośników ładunku (rys. 47.4b).

 Jednocześnie, na skutek przepływu dyfuzyjnych prądów nośników większościowych, w obszarze typu p narasta ujemny ładunek wbudowanych w sieć krystaliczną jonów akceptora, a w obszarze typu n narasta dodatni ładunek wbudowanych w sieć krystaliczną jonów donora. Prowadzi to do powstania między tymi obszarami bariery potencjału  $V_0$ , przeciwdziałającej dalszemu przepływowi dyfuzyjnych prądów nośników większościowych, a nie stanowiącej przeszkody dla nośników mniejszościowych.

W stanie równowagi elektrodynamicznej (rys. 47.4b), bariera potencjałów  $V_0$  wzrośnie do takiej wartości, że dyfuzyjne prądy nośników większościowych zmaleją do poziomu prądów nośników mniejszościowych i wypadkowy prąd dyfuzyjny płynący przez złącze będzie równy zeru.

Wytworzona w obszarze złącza p–n bariera potencjału  $V_0$  spowoduje zmiane jego struktury pasmowej – odpowiednie pasma w obszarze p i n przesuną się względem siebie (rys. 47.5a). Jak widać, elektrony z pasma przewodnictwa obszaru n mają teraz utrudnione przemieszczanie si ę do pasma przewodnictwa obszaru p, bo muszą pokonać barierę potencjału V<sub>0</sub>. Podobna sytuacja dotyczy przemieszczania się dziur z pasma walencyjnego obszaru p do pasma walencyjnego obszaru n, a więc oporność złącza p-n jest duża w porównaniu do oporności obszarów półprzewodnikowych leżących poza złączem.

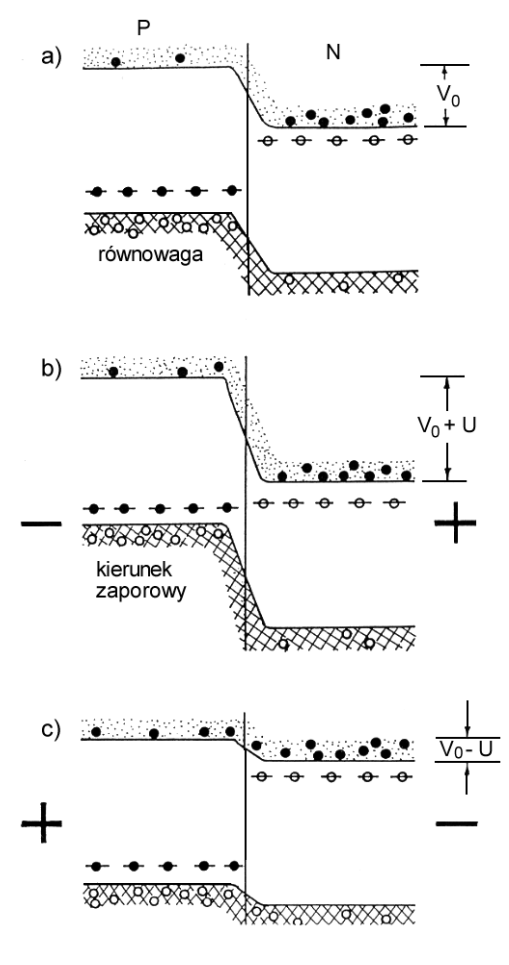

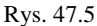

Jeżeli do układu półprzewodników p p–n przyłożymy zewnętrzną różnicę potencjałów U, to prawie całe napięcie zewnętrzne odłoży się na samym złączu (duża oporność) i zsumuje się z barierą potencjałów V<sub>0</sub>.

Jeżeli dodatni biegun źródła napięcia zewnętrznego połączymy z obszarem n, biegun zaś ujemny z obszarem p (polaryzacja zaporowa), to napięcie zewnętrzne zwiększy wzajemne przesunięcie pasm energetycznych (rys. 47.5b), co znacznie ograniczy możliwość przepływu prądu nośników większościowych. Przez złącze popłyną tylko bardzo małe pr ądy nośników mniejszościowych.

Jeżeli ujemny biegun źródła napięcia zewnętrznego połączymy z obszarem n, a dodatni z obszarem p (polaryzacja przewodzenia), to napięcie zewnętrzne obniży barierę potencjału i poziomy pasm zbliżą się do siebie (rys. 47.5c), co ułatwi przepływ dużego prądu nośników większościowych.

W sumie zależność natężenia prądu I płynącego przez złącze p–n od przyłożonego z zewnątrz napięcia U będzie wyglądać jak na rys. 47.6. Zależność ta jest nieliniowa i asymetryczna, zł ącze p–n może więc być wykorzystane jako prostownik (dioda półprzewodnikowa).

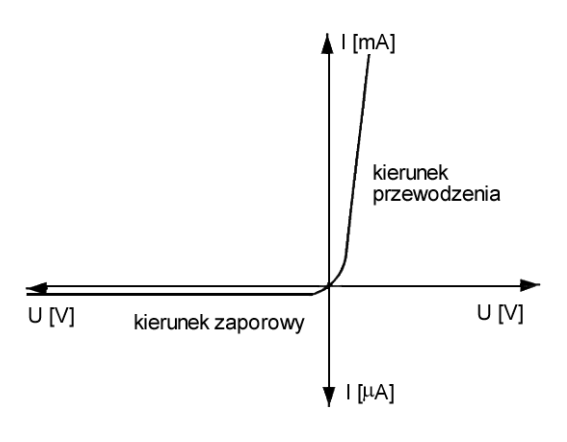

Rys. 47.6

Charakterystykę rzeczywistego zł ącza p–n można opisać wyrażeniem

$$
I = I_0 \left[ exp\left(\frac{eU}{mkT}\right) - 1\right],
$$
\n(47.1)

gdzie:  $I_0$  – prąd nasycenia nośników mniejszościowych,  $e = 1.6 \cdot 10^{-19}$  C – ładunek elektronu.  $k = 1,38 \cdot 10^{-23}$  J/K – stała Boltzmanna, T – temperatura zł ącza,

m – współczynnik liczbowy, zale żny od właściwości złącza (m > 1).

Dla kierunku przewodzenia i małych napięć:  $e^{eU/kT} \gg 1$  i wzór (47.1) możemy przedstawić w przybliżonej postaci

$$
I \cong I_0 \exp\left(\frac{eU}{mkT}\right). \tag{47.2}
$$

## **47.2. Zadania**

47.2.1. Zmontować układ pomiarowy do wyznaczenia charakterystyki diody w kierunku przewodzenia.

47.2.2. Wyznaczyć charakterystyk<sup>ę</sup> I = f(U) diody germanowej i krzemowej w kierunku przewodzenia.

47.2.3. Zmontować układ pomiarowy do wyznaczenia charakterystyki diody w kierunku zaporowym.

 $47.2.4$ . Wyznaczyć charakterystykę I =  $f(U)$  diody germanowej i krzemowej w kierunku zaporowym. 17.2)<br>ku przewodze<br>ku przewodze<br>ku zaporowyr<br>rów.<br>rzewodzenia.

47.2.5. Wykonać wykresy wyznaczonych charakterystyk. Nanie ść niepewności pomiarów.

47.2.6. Narysować zależność ln I = f f (U) dla obu diod spolaryzowanych w kierunku prze

47.2.7. Na podstawie wykonanych wykresów sprawdzić słuszność wzoru (47.2) oraz wyznaczyć wartość współczynnika m dla obu diod. Do obliczeń przyjąć aktualną temperaturę panującą w pomieszczeniu.

#### **47.3. Zasada i przebieg pomiarów .3.**

Dla kierunku przewodzenia b ędziemy mieli do zmierzenia małe napięcia (rzędu kilku woltów) i du że prądy (rzędu kilkudziesięciu – kilkuset miliamperów). Zastosujemy do tego odpowiedni układ pomiarowy (rys. 47.7a). Takie połączenie mierników zapewnia dobry pomiar:

— woltomierz mierzy bezpośrednio napięcie na diodzie, czyli  $U = U_d$ ,

 $-$  miliamperomierz mierzy sumę prądu przepływającego przez woltomierz I<sub>w</sub> i prądu diody I<sub>d</sub>. Opór diody jest znacznie mniejszy od oporu wewnętrznego woltomierza, więc  $I_w \ll I_d$  i wskazania miliamperomierza będą bliskie  $I_d$  (I  $\approx I_d$ ).

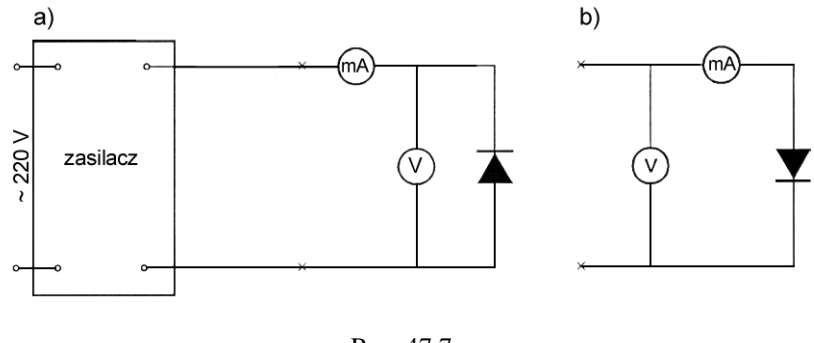

Rys. 47.7

 Dla kierunku zaporowego z kolei mamy zmierzyć duże napięcie (rzędu kilkuset woltów) i małe prądy (rzędu kilku – kilkunastu mikroamperów). Zatem pomiar układem poprzednio zmontowanym byłby nieprawdziwy ( $I_w$  byłoby porównywalne lub większe od  $I_d$ ). Zastosujemy więc układ z rys. 47.7b:

— woltomierz mierzy sumę napięć na mikroamperomierzu U<sub>a</sub> i diodzie U<sub>d</sub>. Opór mikroamperomierza jest znacznie mniejszy od oporu diody więc  $U_a \ll U_d$  i pomiar jest prawidłowo wykonany ( $U \approx U_d$ );

— mikroamperomierz mierzy bezpośrednio  $I_d$  (I =  $I_d$ ).

W celu sprawdzenia słuszności wzoru (47.2) w odniesieniu do badanych diod, logarytmujemy go stronami:

$$
\ln I = \ln I_0 + \frac{eU}{m kT},\qquad(47.3)
$$

i wprowadzamy oznaczenia:

$$
y = \ln I,
$$
  
\n
$$
x = U,
$$
  
\n
$$
a = \frac{e}{m kT},
$$
  
\n
$$
b = \ln I_0,
$$

otrzymujemy równanie prostej

$$
y = b + ax, \qquad (47.4)
$$

a więc zależność ln I =  $f(U)$  powinna być liniowa.

Korzystając z metody najmniejszych kwadratów (Wstęp, wzór (38)), wyznaczamy współczynnik kierunkowy prostej

$$
a = \frac{\overline{xy} - \overline{x} \cdot \overline{y}}{x^2 - (\overline{x})^2},
$$

gdzie:

$$
\overline{xy} = \frac{1}{n} \sum_{i=1}^{n} U_i \ln I_i ,
$$
  

$$
\overline{x} = \frac{1}{n} \sum_{i=1}^{n} U ,
$$
  

$$
\overline{y} = \frac{1}{n} \sum_{i=1}^{n} \ln I_i
$$
  

$$
\overline{x}^2 = \frac{1}{n} \sum_{i=1}^{n} U_i^2 ,
$$

n – liczba punktów pomiarowych,

a następnie – korzystając z oznaczeń wprowadzonych w (47.3) – wyznaczamy

$$
m = \frac{e}{a kT}.
$$
\n(47.5)

### **47.4. Ocena niepewności pomiarów**

 W zależności od zastosowanych w ćwiczeniu mierników napięcia i prądu oszacować niepewności pomiarowe  $\Delta U$  i  $\Delta I$  korzystając ze wzoru (2) lub (3) – Wstęp, natomiast wartości współczynników c<sub>1</sub> i c<sub>2</sub> we wzorze (2) określi prowadzący ćwiczenie. Tak obliczone niepewności nanieść na wykresy charakterystyk I = f (U).

Przy sporządzeniu wykresów  $I = f(U)$  wygodnie jest stosować inną skalę natężeń prądów i napięć dla kierunku zaporowego i inną dla kierunku przewodzenia (patrz rys. 47.6).

 Niepewność standardową u(m) pomiaru współczynnika m wyznaczamy metodą najmniejszych kwadratów. Najpierw ze wzoru (39) – Wstęp, wyznaczamy niepewność standardową parametru prostej

$$
u(a) = \sqrt{\frac{1}{n-2} \cdot \left( \frac{\overline{y^2} - a\overline{xy} - b\overline{y}}{x^2 - (\overline{x})^2} \right)},
$$
(47.6)

a następnie, opierając się na wzorze (47.5), wyznaczamy niepewność względną współczynnika m:

$$
\delta_{\rm m} = \left| \frac{\mathbf{u(m)}}{\mathbf{m}} \right| = \left| \frac{\mathbf{u(a)}}{\mathbf{a}} \right| \tag{47.7}
$$

oraz niepewność bezwzględną  $u(m) = m \cdot \delta_m$ .

#### **Literatura**

- [1] Jaworski B., Piński A.: Elementy fizyki, t. II. Warszawa: PWN 1977.
- [2] Massalski J.: Fizyka dla inżynierów, cz. II. Warszawa: WNT 1980.